## **Załącznik nr 1 do Ogłoszenia o konkursie**

## **Karta oceny formalnej**

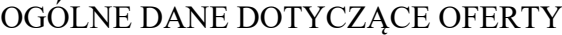

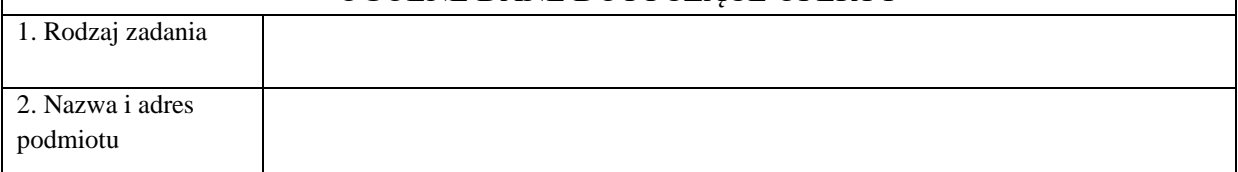

## **KRYTERIA FORMALNE**

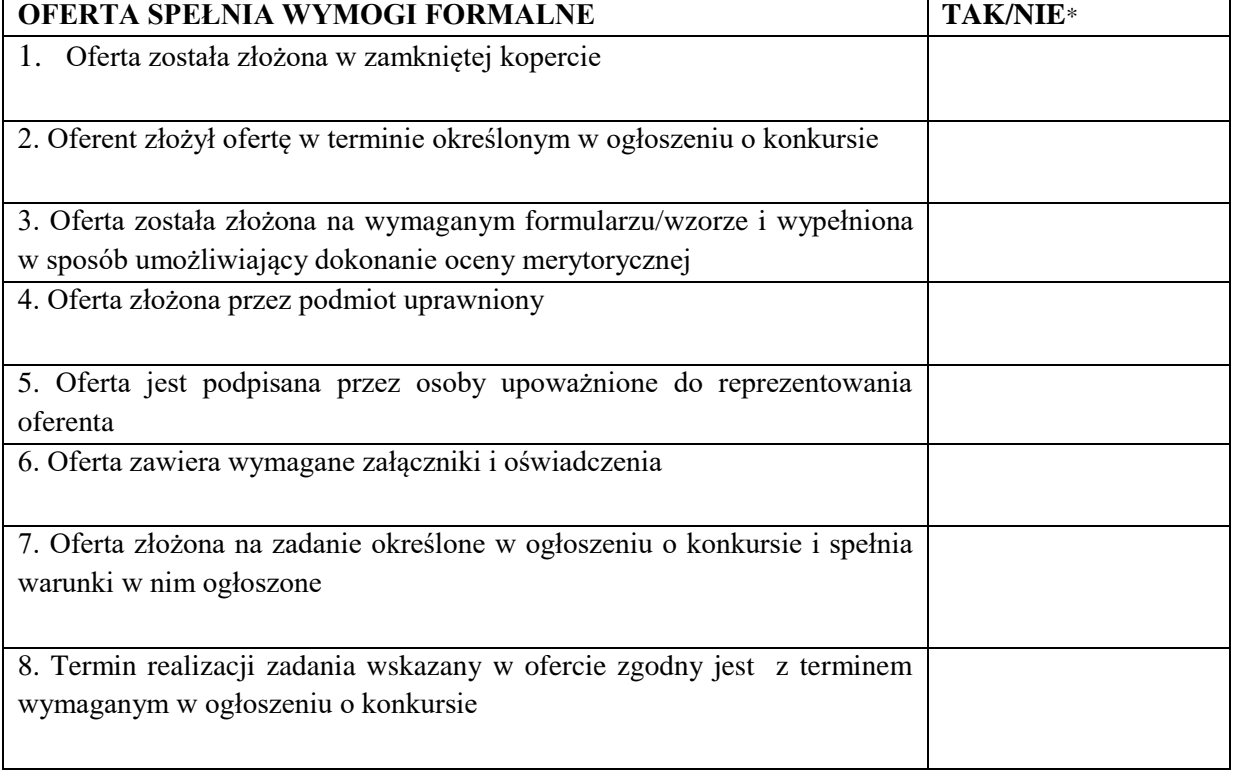

Wnioskowana kwota dofinansowania …………………………………………………………

Całkowity koszt zadania ……………………………………………………………………….

**Oferta spełnia wymogi formalne i podlega ocenie merytorycznej. \*\***

**Oferta nie spełnia wymogów formalnych, nie podlega uzupełnieniom. Podlega odrzuceniu. \*\***

## **Oferta nie spełnia wymogów formalnych, podlega uzupełnieniom w następującym zakresie:**

1) załączniki, wskazane w Regulaminie konkursu,

2) podpis/y osoby lub osób upoważnionych do składania oświadczeń woli, zgodnie ze statutem lub innym dokumentem lub rejestrem określającym sposób reprezentacji

**Braki nie zostały usunięte w terminie wskazanym w wezwaniu, oferta podlega odrzuceniu.**

**Braki zostały usunięte nieprawidłowo, oferta podlega odrzuceniu. Braki zostały usunięte prawidłowo i oferta podlega ocenie merytorycznej. \*\***

……………………………………… ………………………

(podpis sekretarza Komisji) (podpis przewodniczącego Komisji)

\*wpisać właściwe

\*\* niepotrzebne skreślić